# Cheatography

## matplotlib.pyplot Cheat Sheet by [gabriellerab](http://www.cheatography.com/gabriellerab/) via [cheatography.com/61175/cs/16431/](http://www.cheatography.com/gabriellerab/cheat-sheets/matplotlib-pyplot)

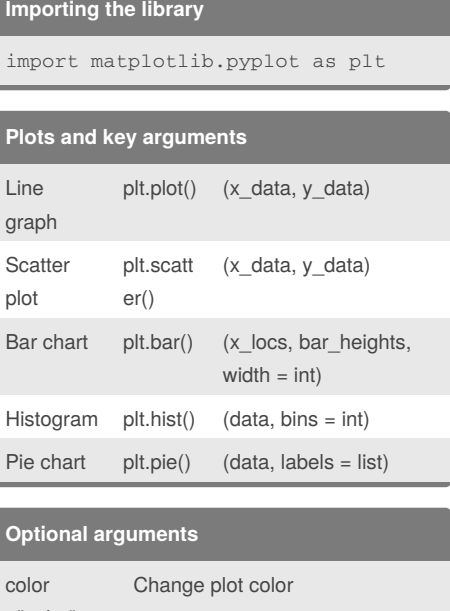

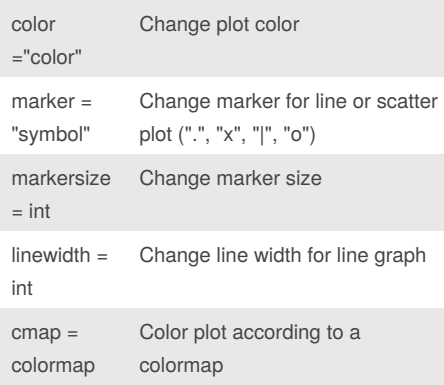

#### **Key functions** plt.clf() Clear figure plt.savefig("filena me") Save figure (call before plt.show()) plt.show() Show figure **Axis functions** plt.xlim(xmin, xmax) Set the limits for the x axis plt.ylim(ymin, ymax) Set the limits for the y axis plt.xscale("scale type") Set scale for the x axis (ex. "log") plt.yscale("scale type") Set scale for the y axis (ex. "log") plt.twinx() Add a second y axis plt.axis("off") Do not show the axes plt.gca().invert\_ xaxis() Invert the x axis plt.gca().invert\_ yaxis() Invert the y axis **Labeling functions**

**Multiple plots**

```
plt.plot(x_data1, y_data1)
plt.plot(x_data2, y_data2)
plt.plot(x_data3, y_data3)
plt.show()
```
You can put multiple plots in one figure by defining each one before plt.show() or plt.savefig()

### **Using colormaps**

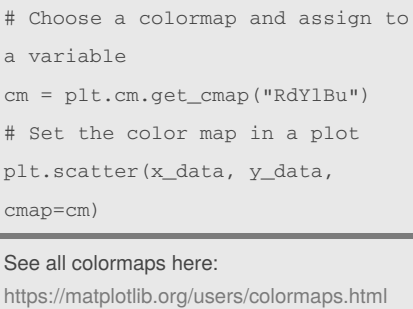

plt.title("title") Add a title plt.xlabel("x axis label") Add a label to the x axis plt.ylabel("y axis label") Add a label to the y axis plt.legend(loc = int) Add a legend plt.xticks(range(min, max, interval) Modify the x axis tick marks

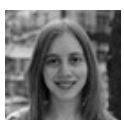

#### By **gabriellerab**

[cheatography.com/gabriellerab/](http://www.cheatography.com/gabriellerab/)

Published 22nd July, 2018. Last updated 22nd July, 2018. Page 1 of 1.

Sponsored by **CrosswordCheats.com** Learn to solve cryptic crosswords! <http://crosswordcheats.com>